# 15-440 Distributed Systems **Recitation 6**

**Slides By: Hend Gedawy & Laila Elbeheiry**

م&خ د ارنيــجـي ميلون في قـطر **Carnegie Mellon University Qatar** 

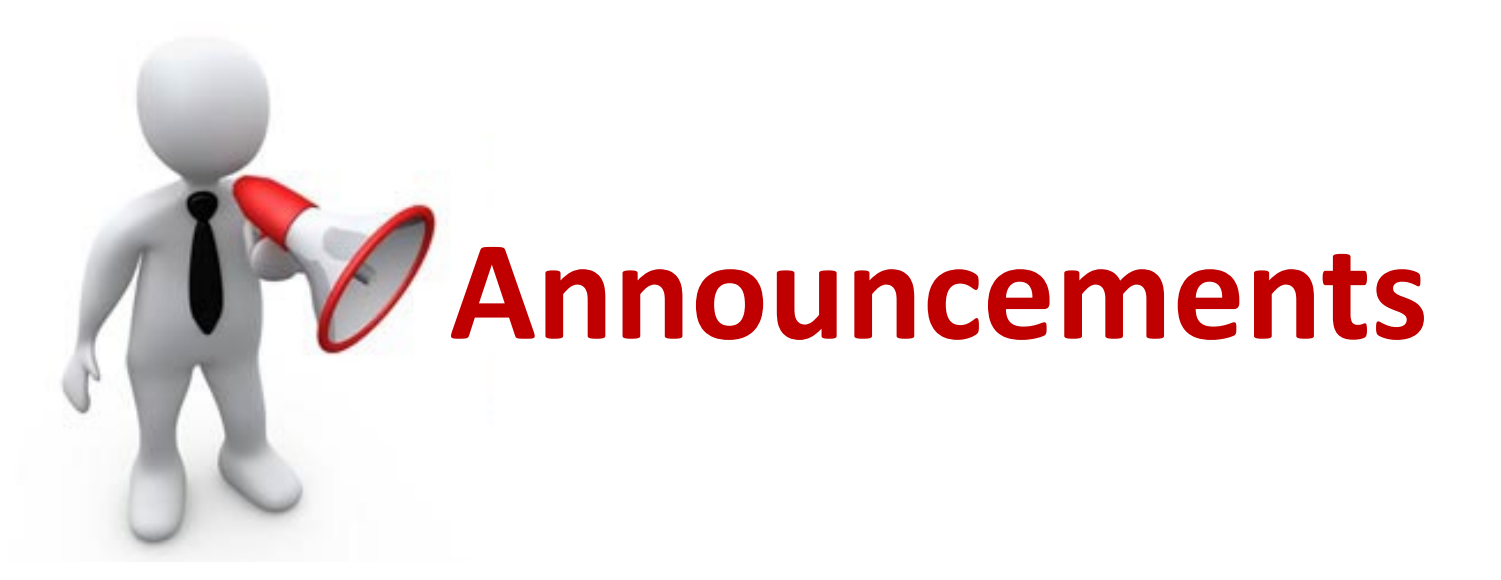

#### **PS3 Released Due: Oct. 16th**

#### **Project 1 Due: Oct. 1st (Sunday)**

جام ہے دارنپ جے میلوں فی قطر Carnegie Mellon University Qatar

### **Outline**

- Concurrent Programming Introduction
	- Defining Concurrency?
	- Concurrency versus parallelism
	- Why Concurrency?
	- Concurrency in Java
- Ensuring Safety in Concurrent Programs
	- Thread Synchronization & challenges
	- Bank Use Case Example: Multiple Threads using abstract shared memory
- More on Concurrency

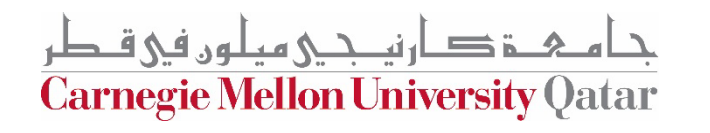

### **Outline**

- **Concurrent Programming Introduction**
	- **Defining Concurrency?**
	- **Concurrency versus parallelism**
	- **Why Concurrency?**
	- **Concurrency in Java**
- Ensuring Safety in Concurrent Programs
	- Thread Synchronization & challenges
	- Bank Use Case Example: Multiple Threads using abstract
- More on Concurrency

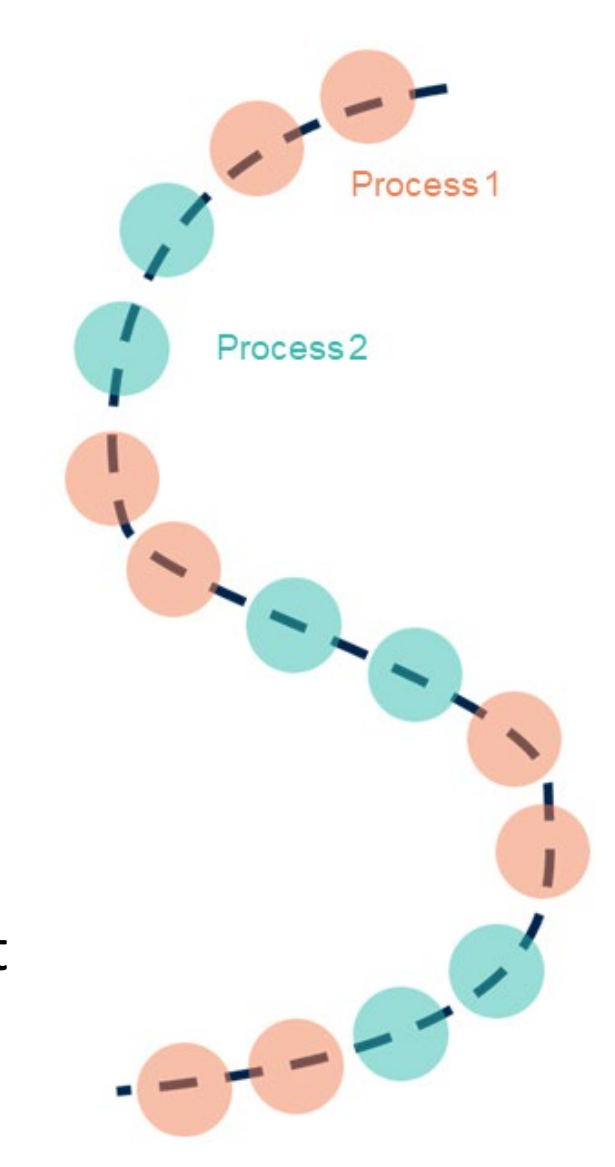

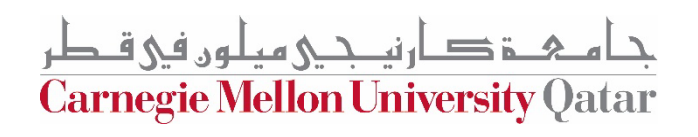

#### **From Sequential To Concurrent**

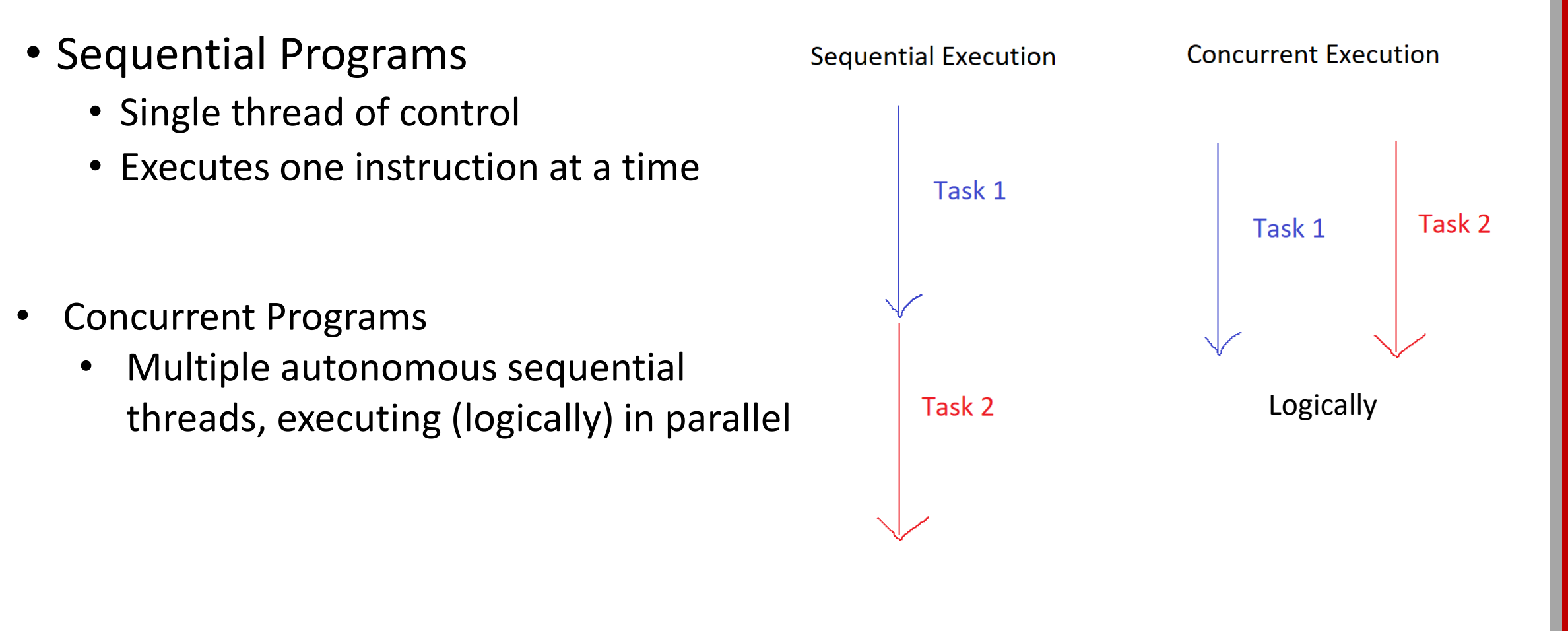

**Carnegie Mellon University (** 

#### **Concurrency vs. Parallelism**

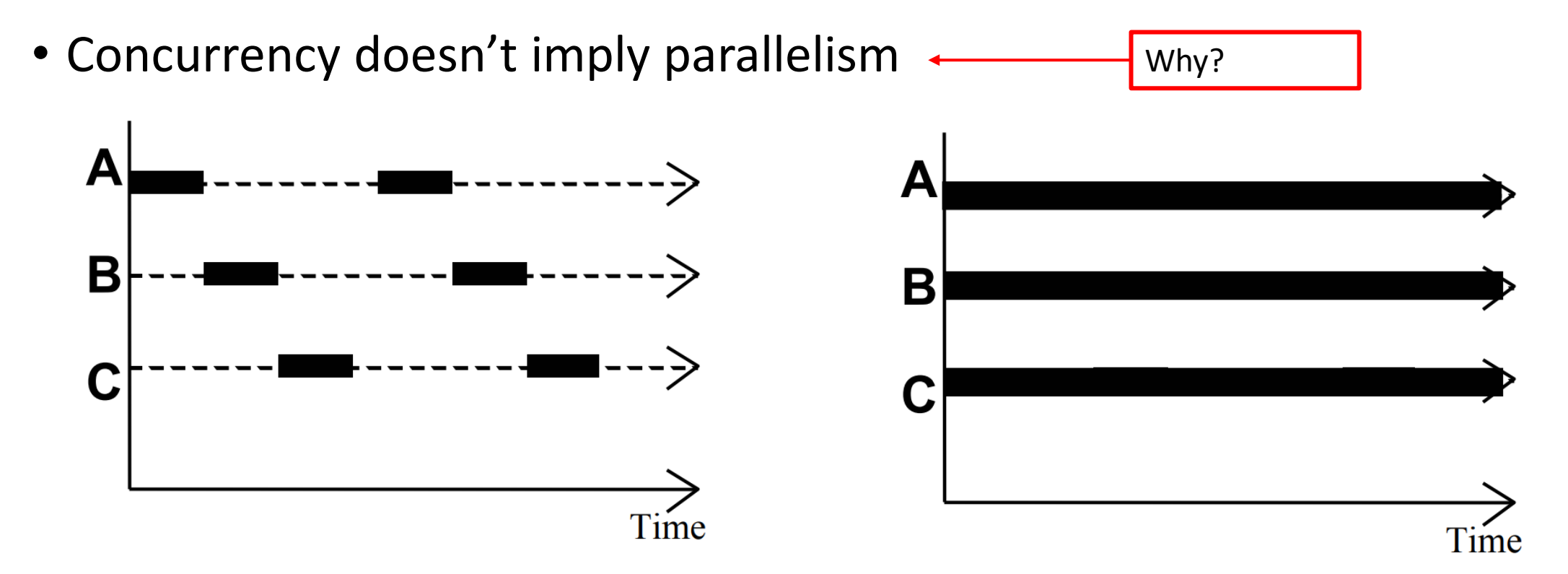

Concurrency is the basis for writing parallel programs. Parallel programs have the same correctness issues as concurrent

نصحح معلون في قبطر **Carnegie Mellon University Qatar** 

## **Implementing/Executing Multiple Threads**

- **Multiprogramming** Threads multiplex their executions on a single processor.
- **Multiprocessing** Threads multiplex their executions on a multiprocessor or a system
- **Distributed Processing**  Processes multiplex their executions on several different machines

Carnegie Mellon University (

## **Why Concurrency?**

- Natural application structure
- Increased Application throughput & responsiveness
- With multi-cores & multi- processors hardware, you can get parallel execution
- Also, when you are building a large distributed system

Carnegie Mellon University (

#### **Concurrency in Java**

```
• Java has a predefined class java.lang.Thread
   public class MyThread extends Thread {
       public void run() {
       }
   }
```
• Java also provides a standard interface

```
public interface Runnable {
    public void run();
}
```
- Any *class* which wishes to *express concurrent execution* must *implement this interface and the run method*
- *Threads* do *not begin* their execution *until* the *start* method in the Thread class is *called*

**Carnegie Mellon University Qatar** 

# **Concurrency in Java**s **- Steps**

• STEP 1: A class intended *to execute as a thread* must implement the *Runnable* interface

public class **Service** implements Runnable

- Implement the method *run()*  public void run() { *//thread's logic goes here* }
- STEP 2: Instantiate a Thread object *passing an instance of the intended class* Thread t = new Thread(*new Service()*)
- STEP 3: Invoke *start()* on the new thread

t*.start() // invokes the run() method implemented in the Service class*

اصل نسلكي معلون في قبطع **Carnegie Mellon University Qatar** 

#### **Outline**

- Concurrent Programming Introduction
	- Defining Concurrency?
	- Concurrency versus parallelism
	- Why Concurrency?
	- Concurrency in Java
- **Ensuring Safety in Concurrent Programs**
	- **Thread Synchronization & challenges**
	- **Bank Use Case Example: Multiple Threads using abstract shared memory**
- More on Concurrency

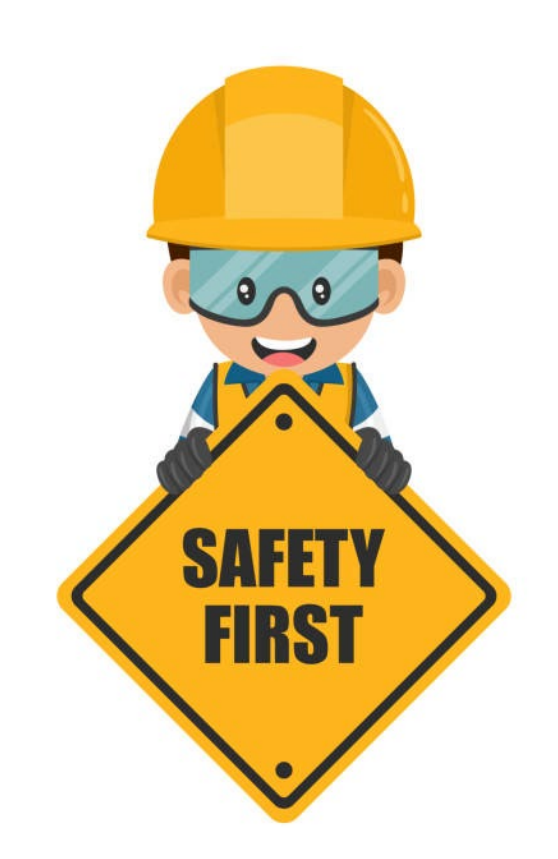

**Carnegie Mellon University (** 

#### **Bank Example**

```
public class Account {
    String id;
   String password;
    int balance;
   Account (String id, String password, int balance) {
        this.id = id;
        this.password = password;this balance = balance;
   boolean is password (String password) {
        return password.equals(this.password);
    int qetbal() {
        return balance;
    void post (int v) {
        balance = balance + v;
    public boolean transfer (Account from, Account to, int val)
        synchronized (from) {
            if (from.getbal() > val)from.post(-val);
            else
                return false:
            synchronized(to) {
                to.post(val);
            return true;
```

```
public class Bank {
    HashMap<String, Account> accounts;
    static Bank theBank = null:
```

```
private Bank() {
     accounts = new HashMap\langle String, Account\rangle();
```

```
public static Bank getbank() {
    if (theBank == null)theBank = new Bank();
    return theBank:
```

```
public Account get (String ID) {
    return accounts.get(ID);
```
public void createAccount (String ID, String password, int balance)

```
accounts.put (ID, new Account (ID, password, balance));
```
 $\Rightarrow$ 

 $\Rightarrow$ 

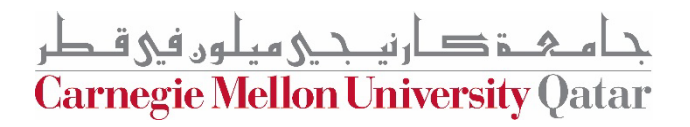

### **Bank Example-With 1 ATM**

Account ID > Hend Password  $> 1234$ your account balance is 200 Deposit or withdraw amount > -150 your balance is 50

Time

```
|{\rm public class} ATM ||static Bank bnk;
    PrintStream out:
    BufferedReader in:
    ATM (PrintStream out, BufferedReader in) {
        this. out = out:this. in = in:
    public static void main (String[] args) {
        bnk = Bank.getbank();
        bnk.createAccount("Laila", "1234", 200);
        bnk.createAccount("Mohammed", "0000", 250);
        bnk.createAccount("Ammar", "password", 275);
        BufferedReader stdin = new BufferedReader (new InputStreamReader (System.in));
        ATM atm = new ATM (System.out, stdin);
        atm.run();
```

```
public void run() {
    while (true) {
        try \{out.print("Account ID > ");
            String id = in.readLine();
            Account acc = bnk.get(id);
            if (acc == null) throw new Exception();
            out.print("Password > ");
            String pass = in.readLine();
            if (!acc.is password(pass)) throw new Exception();
            out.println("your balance is " + acc.getbal());
            out.print("Deposit or withdraw amount > ");
            int val = Integer.parseInt(in.readLine());
            if (\text{acc.getbal}() + \text{val} > 0)acc.post(val);else throw new Exception();
            out.println("your balance is " + acc.getbal());
        } catch (Exception e) {
            out.println("Invalid input, restart");
```
## **Bank Example-Multiple ATMs**

#### Create Multiple ATM Threads

```
public static void main (String [] args) {
    bnk = Bank.getbank();
    bnk. createAccount ("Laila", "1234", 200);
    bnk.createAccount("Mohammed", "0000", 250);
    bnk.createAccount("Ammar", "password", 275);
    ATMs atm[] = new ATMs[numATMs];for (int i=0; i < numATMs; i++)atm[i] = new ATMs(i, outdevice(i), indexice(i));atm[i].start();
```

```
public class ATMs extends Thread {
     static Bank bnk;
     PrintStream out;
     BufferedReader in:
     ATM (PrintStream out, BufferedReader in) {
         this. out = out;this. in = in:
    public void run() {
        while (true) {
            try \{out. print ("Account ID > ") ;
                String id = in.readLine();
                Account acc = bnk.get(id);
                if (\text{acc} == \text{null}) throw new Exception();
                out.print("Password > ");
                String pass = in. readLine();
                if (!acc.is password(pass)) throw new Exception();
                out.println("your balance is " + acc.getbal());
                 out.print ("Deposit or withdraw amount > ");
                int val = Integer.parseInt(in.readLine());
                if (\text{acc.getbal}() + \text{val} > 0)acc.post(val);else throw new Exception();
                out.println("your balance is " + acc.qetbal());
            } catch (Exception e) {
                 out.println("Invalid input, restart");
```
<u>ی میسو د سی مصدر</u>

**Carnegie Mellon University Qatar** 

#### **Activity Trace 1 of ATMs**

Account ID > Hend Password > 1234

your account balance is 200

Deposit or withdraw amount > -150 your balance is 50

out.print("Deposit or withdraw amount  $>$  ");  $int$  val = Integer. parseInt(in. readLine()); if  $(\text{acc.getbal}() + \text{val} > 0)$  $acc.post(val);$ else throw new Exception();

out.println("your balance is " + acc.getbal());

**Thread 1 Thread 2**

Account ID > Sana

Password > 0000 your account balance is 250

Deposit or withdraw amount > -50 your balance is 200

ڪارنيــجــي ميلون ف<u>ي</u> قـطر **Carnegie Mellon University Qatar** 

#### **Activity Trace 2 of ATMs**

out.print("Deposit or withdraw amount  $>$  ");  $int$  val = Integer. parseInt(in. readLine()); if  $(\text{acc.getbal}() + \text{val} > 0)$  $acc.post(val);$ else throw new Exception();

out.println("your balance is " + acc.getbal());

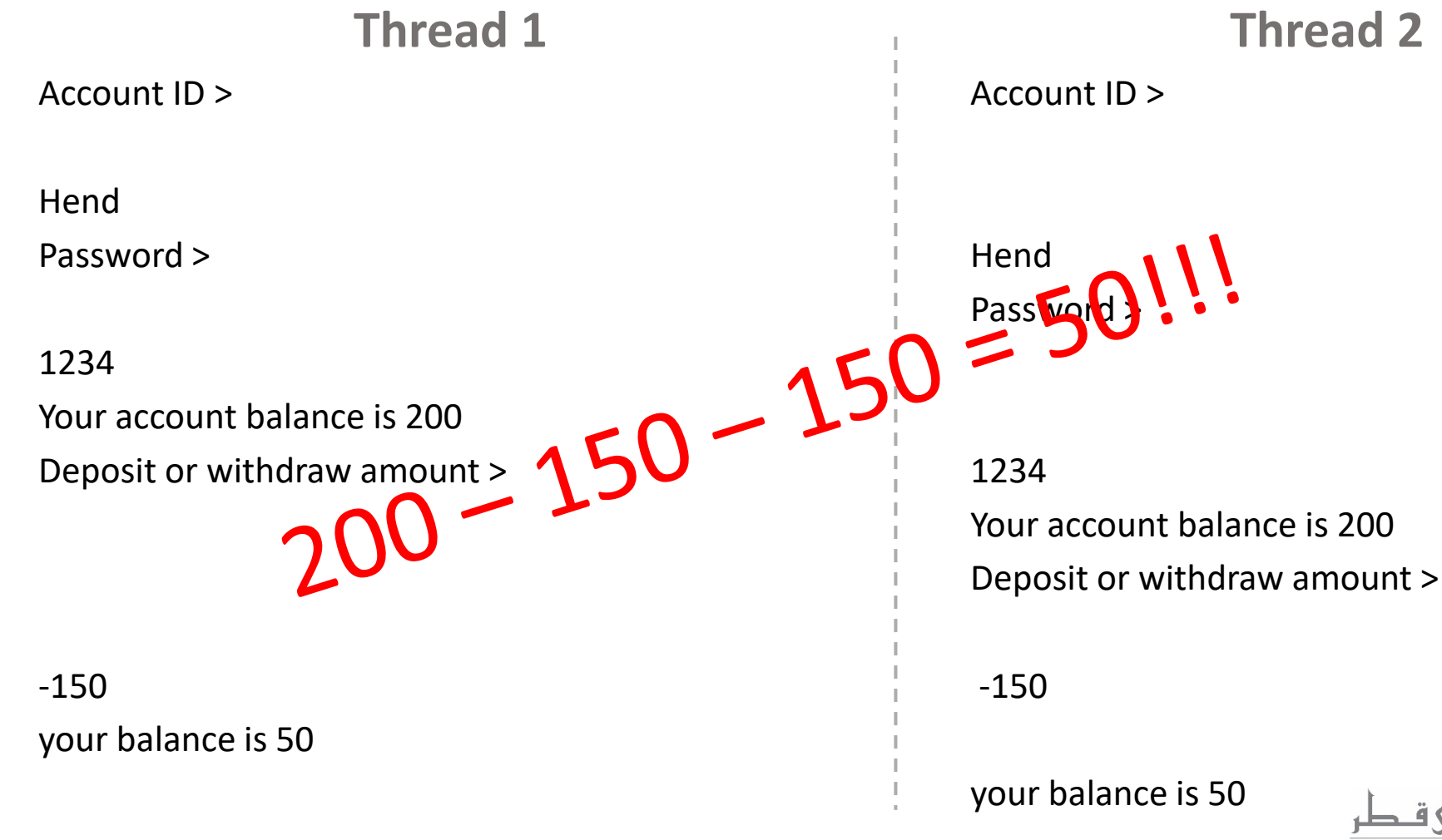

Carnegie Mellon University Qatar

Time

#### Activity Trace 2 of ATMs – Zoomed In

out.print ("Deposit or withdraw amount  $>$  ");  $int$  val = Integer. parseInt(in. readLine()); if  $(\text{acc.getbal}() + \text{val} > 0)$  $acc.post(val);$ else throw new Exception();

out.println("your balance is " + acc.getbal());

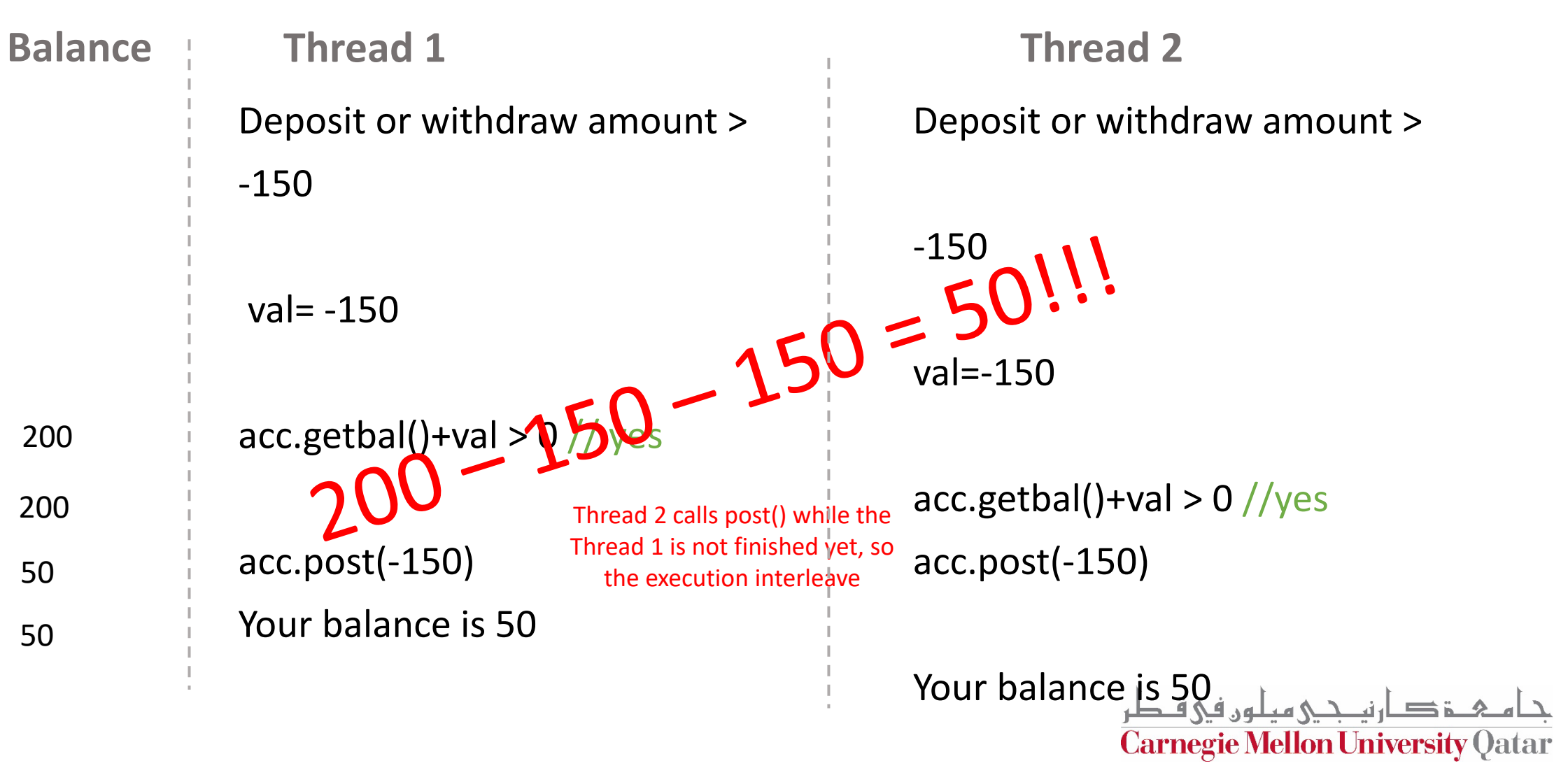

void post  $(int v)$  { balance = balance +  $v$ :

# How Could this Happen? – Post()

Post(int v)  $\frac{1}{10}$  v=-150

- Balance = 200 Read value
- Balance -150

Time

You subtracted but didn't write the result yet

• Balance = 50

You write balance value 50

**Thread 1 Thread 2**

Post (int v)  $\frac{1}{v}$  //v=-150

• Balance = 200

- Balance 150
- Balance =50

You subtracted but didn't write the result yet

Read value

You write balance value 50

ة صـار نيــحـي ميلون في قـطر **Carnegie Mellon University Qatar** 

### Source of the problem

- Threads can be arbitrarily interleaved
- Some interleavings are NOT correct

#### How to Resolve it

• Java provides *synchronization* mechanism to restrict the interleavings

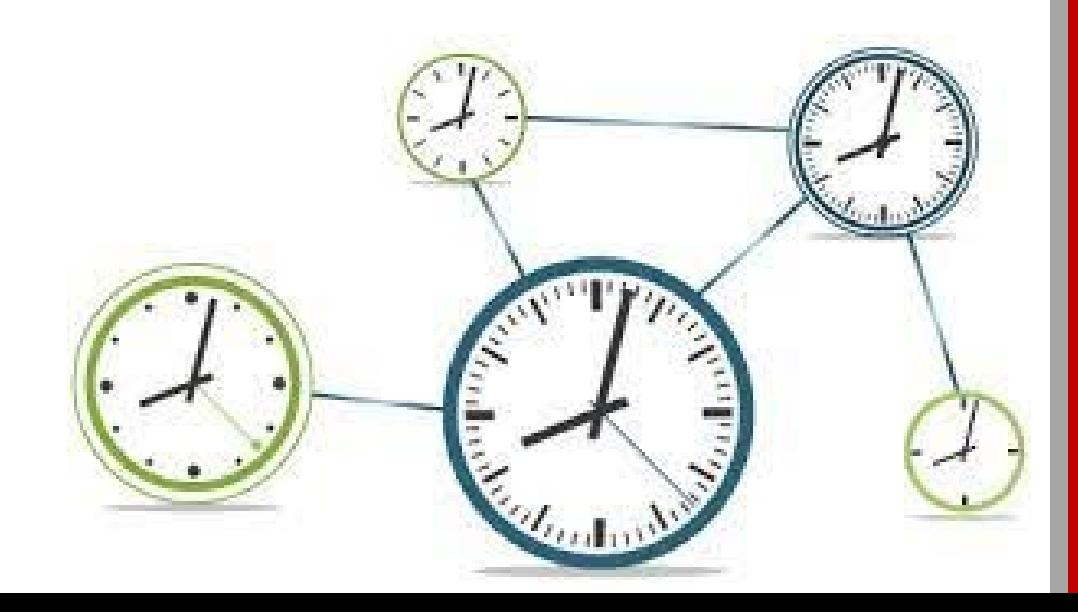

#### Synchronization: Restricting Intervealings

#### **Synchronization serves two purposes:**

- **Ensure safe threads access** for shared updates/resources – Avoid race conditions.
- **Coordinate actions** of threads – Parallel computation – Event notification

#### **Multiple Threads access to a shared resource is Safe only if:**

- All accesses have no effect on resource, – e.g., reading a variable
- All accesses are atomic
- Only one access at a time: mutual exclusion

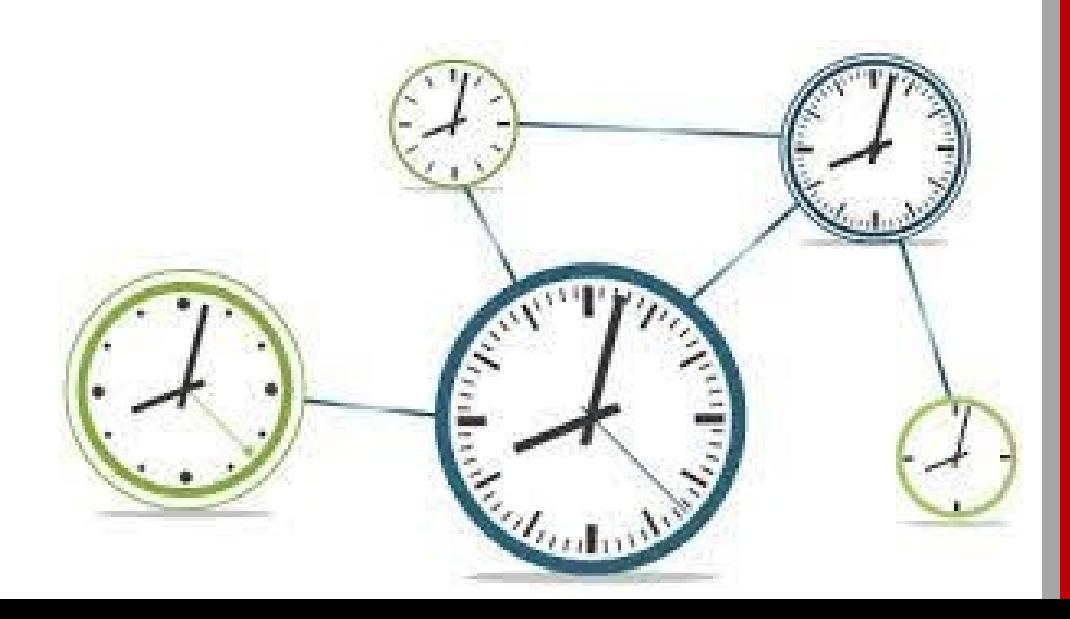

## Synchronization: Restricting Intervealings Mutual Exclusion

- Prevent more than one thread from accessing critical section at a given time
- Once a thread is in the critical section, no other thread can enter that critical section until the first thread has left the critical section.
- *No interleavings* of threads within the critical section
- Serializes access to section

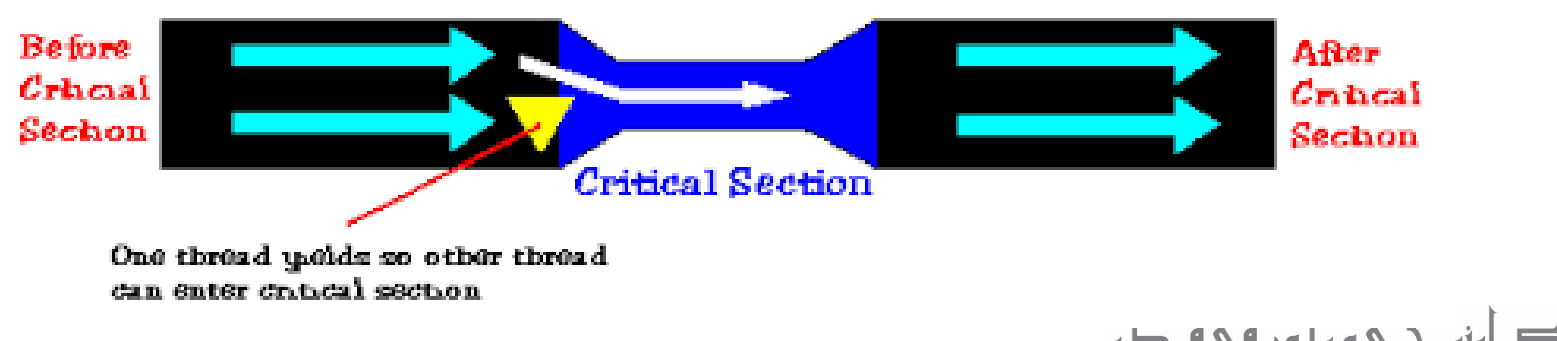

Carnegie Mellon University Qatar

Photo-Credit: http://www.delphicorner.f9.co.uk/articles/op4.htm

## How to Synchronize? – Mutual Exclusion In Java

#### ATM Thread Logic

```
while(true)try \{out.print("Account ID > ");
        String id = in.readLine();
        Account acc = bnk.get(id);
        if (\text{acc} == \text{null}) throw new Exception();
        out.print("Password > ");
        String pass = in.readLine();
        if (!acc.is password(pass)) throw new Exception();
        out.println("your balance is " + acc.getbal());
        out.print("Deposit or withdraw amount > ");
        int val = Integer.parseInt(in.readLine());
        if (\text{acc.getbal}() + \text{val} > 0)acc.post(val);else throw new Exception();
        out.println("your balance is " + acc.getbal());
    } catch (Exception e) {
       out.println("Invalid input, restart");
```
- Identify critical sections in code
- Add Synchronized keyword on critical sections
	- one thread can be executing it at any one time

Is this Good Enough??

#### Post() method in the Account class

void post  $(int v)$  { balance = balance +  $v$ :

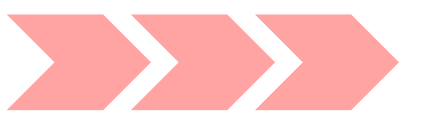

synchronized void post (int  $\nabla$ ) { balance = balance +  $v$ :

**Carnegie Mellon University Qatar** 

#### Activity Trace 2 of ATMs: Is it Fixed Now?

```
out.print("Deposit or withdraw amount > ");
int val = Integer.parseInt(in.readLine());
if (\text{acc.getbal}() + \text{val} > 0)acc.post(val);else throw new Exception ();
```
out.println("your balance is " + acc.getbal());

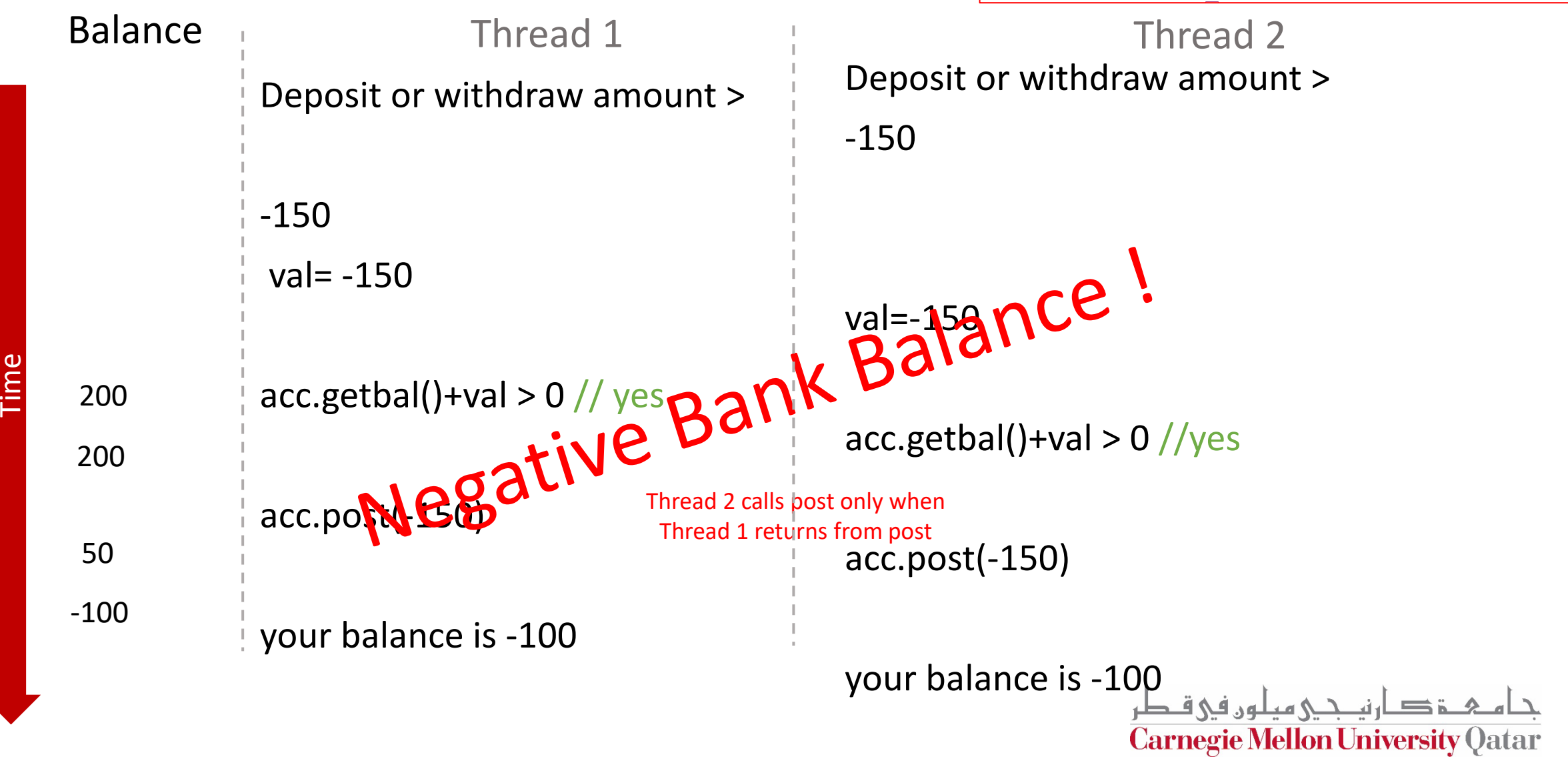

#### How to Synchronize? – Block Synchronization

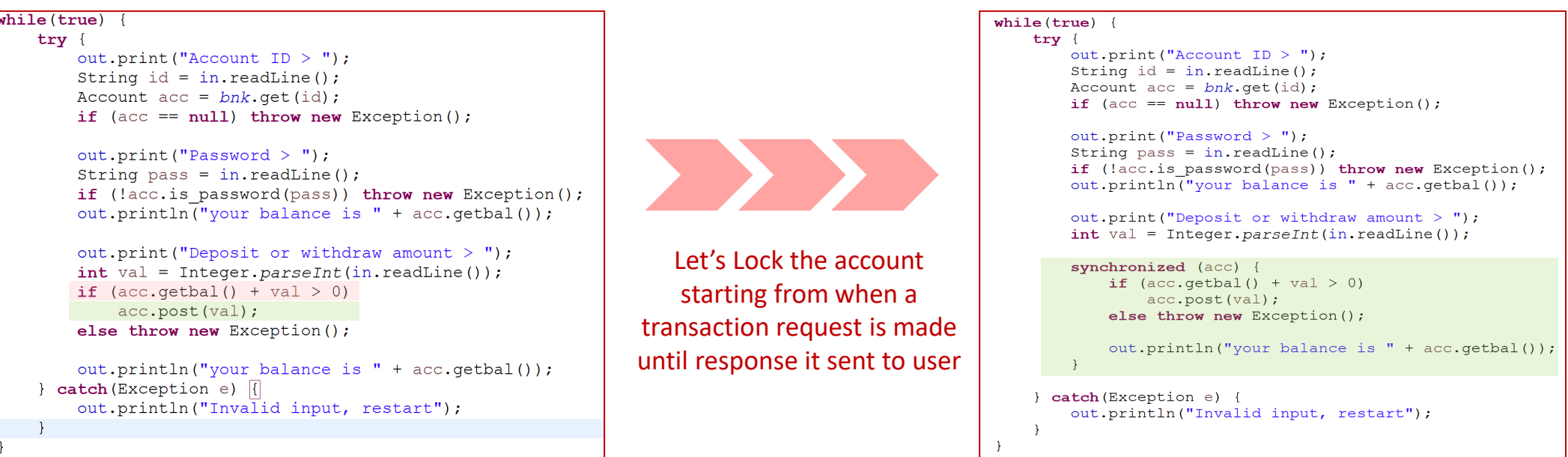

Synchronized Methods execute the body of the method as an atomic unit.

May need to synchronize not only the method but a lot more in there;

- Synchronize an entire code region where an object is manipulated and execute this code as an atomic unit
- For this, you have to do **Block Synchronization**
- Synchronized keyword takes as a parameter an object that the system needs to obtain lock for, before it continues C**arnegie Mellon University Q**atar

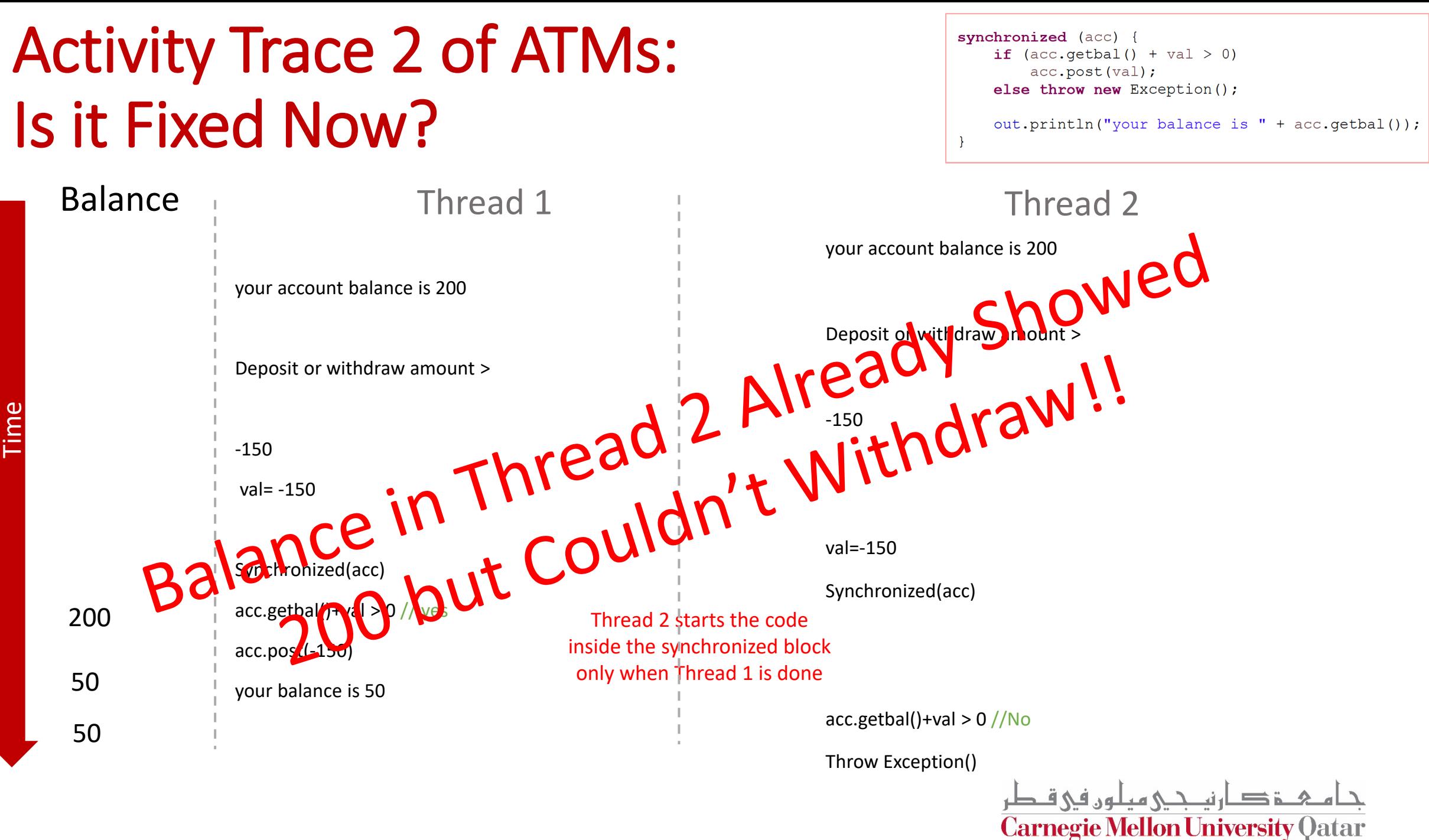

#### How to Synchronize? – Even Bigger Synchronization Blocks

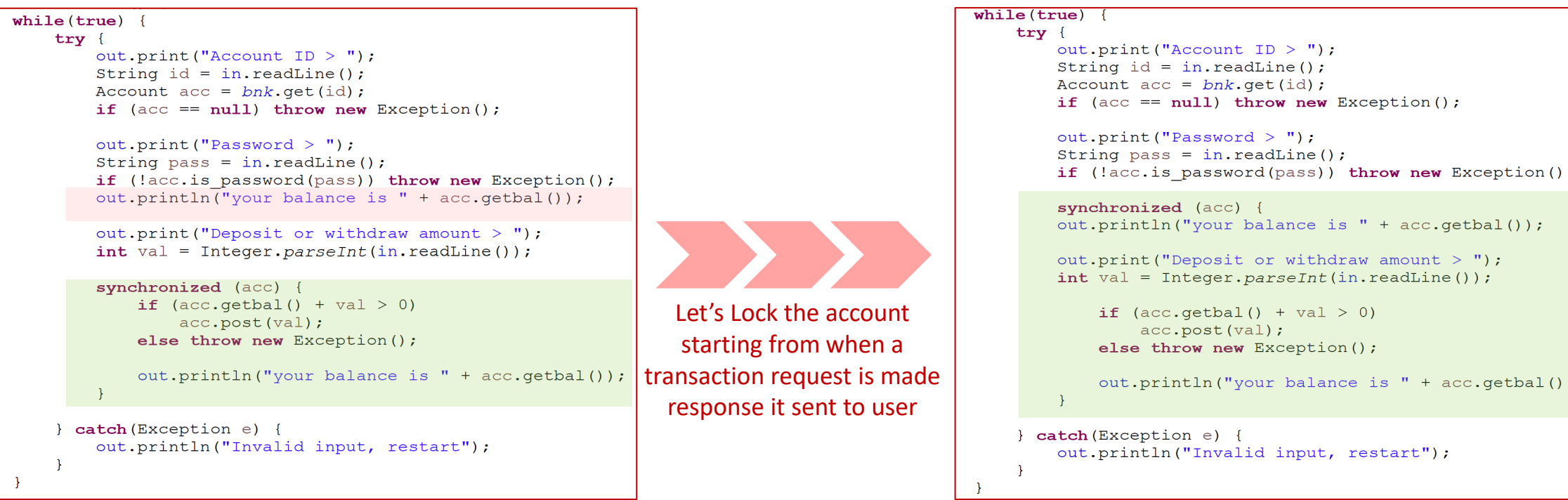

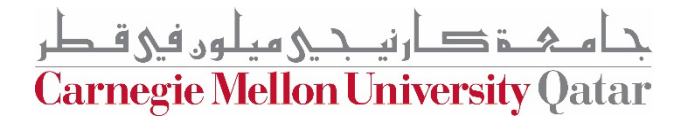

## Activity Trace 2 of ATMs: Is it Fixed Now?

Thread 1 Thread 2

Account ID > Hend

Password > 1234

synchronized (acc) { out.println("your balance is " + acc.getbal()); out.print("Deposit or withdraw amount  $>$  ");  $int val = Integer.parseInt(in.readLine())$ ; if  $(\text{acc.getbal}() + \text{val} > 0)$  $acc.post(val);$ else throw new Exception(); out.println("your balance is " + acc.getbal());

Account ID > Hend

Password > 1234

#### synchronized**(**acc**)**

out**.**println**(**"your balance is " **+** acc**.**getbal**());**

your balance is 200 Deposit or withdraw amount > synchronized**(**acc**)**

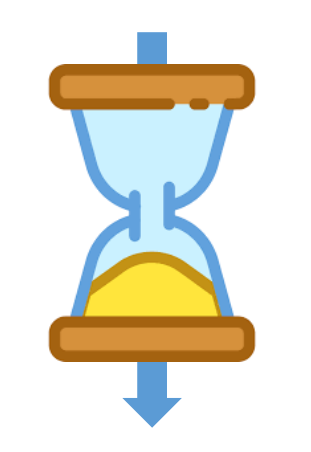

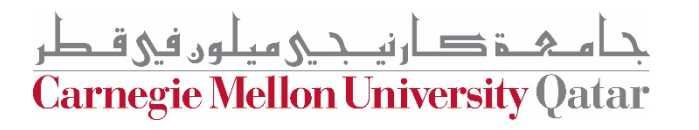

#### Concurrency Issues - Account Transfer Example

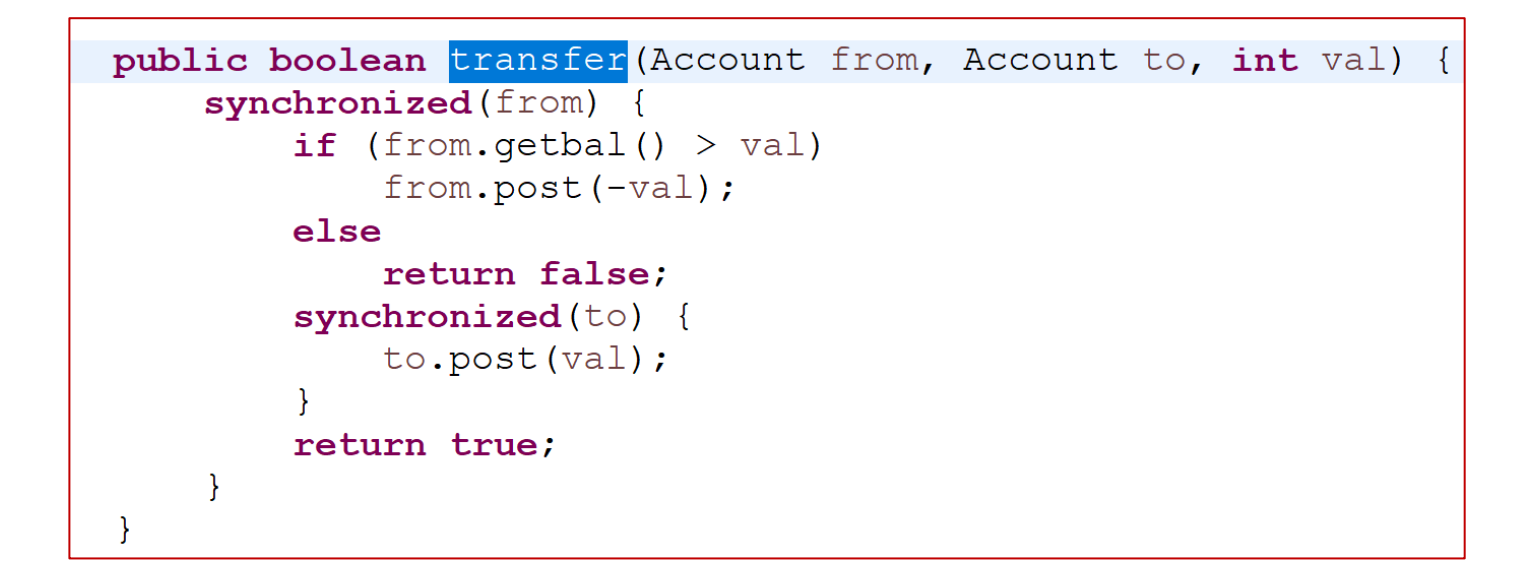

ار نصحے مطور, فی قــطر **Carnegie Mellon University Qatar** 

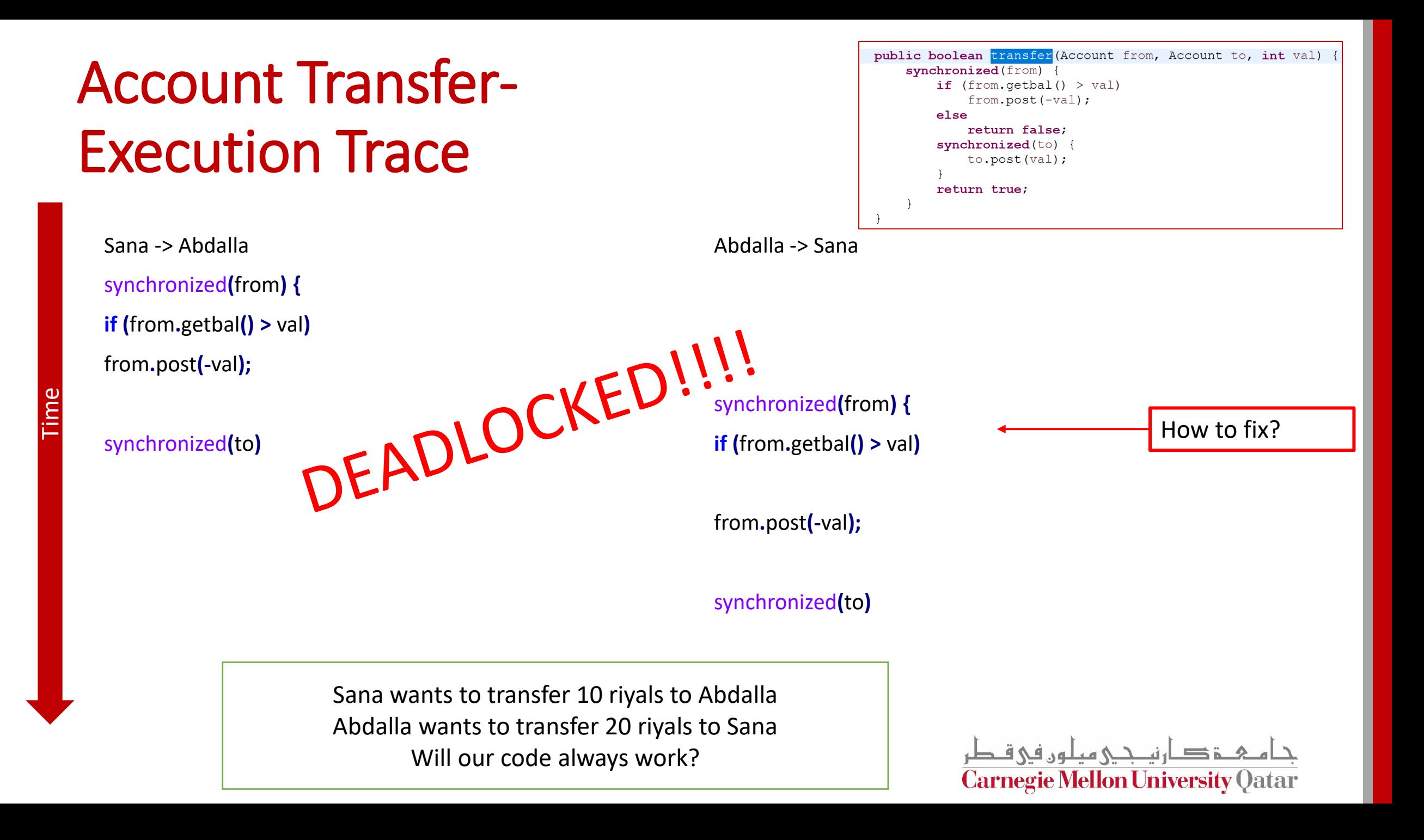

#### Avoiding deadlocks

- Cycle in locking graph = deadlock
- Standard solution: canonical order for locks
	- Acquire in increasing order
	- Release in decreasing order
- Ensures deadlock-freedom, but not always easy to do

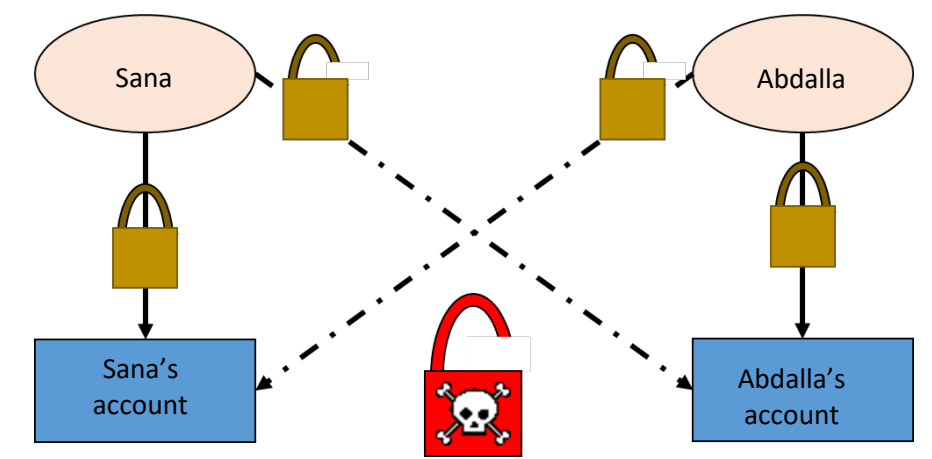

Photo credit: https://www.sqlshack.com/what-is-a-sql-server-deadlock/

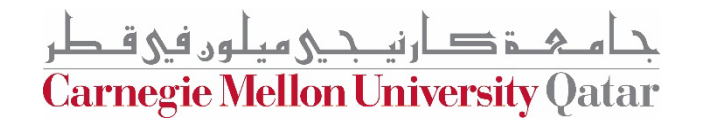

### Avoiding deadlocks through ranking– Account Transfer Example

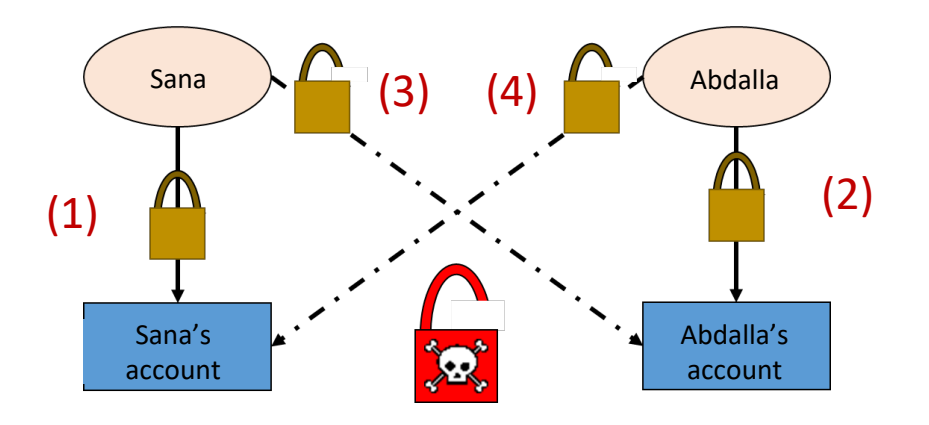

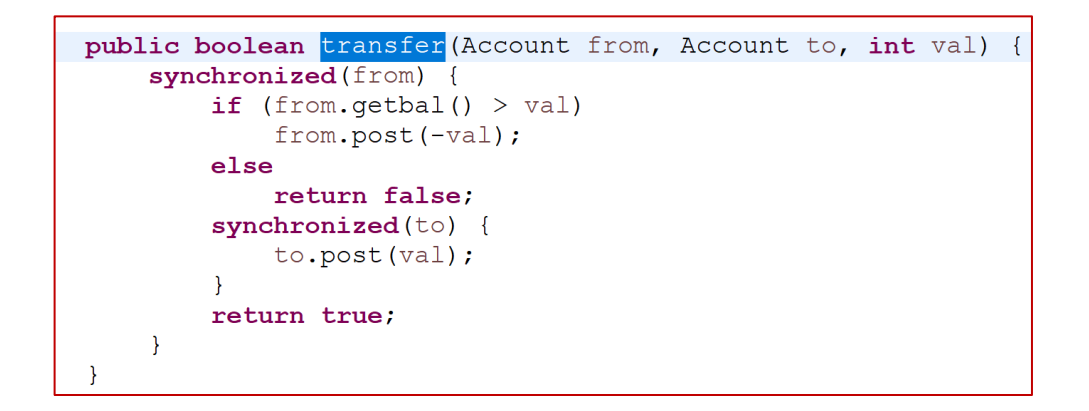

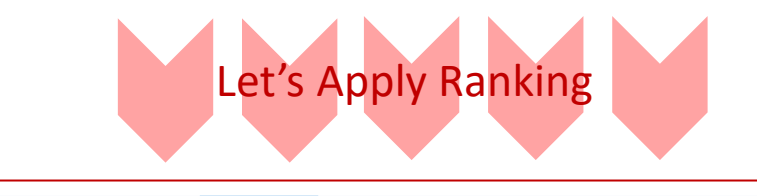

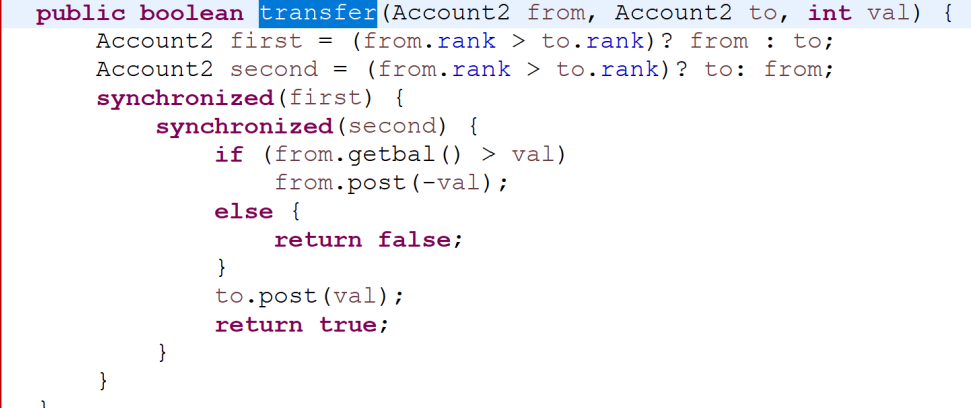

ٹی میلون فی ق **Carnegie Mellon University Qatar** 

## Account Transfer-Execution Trace – Is it Fixed

Sana -> Abdalla synchronized**(**SanaAccount**)** synchronized**(**AbdallAccount**)**

**if (**SanaAccount**.**getbal**() >** val**)** SanaAccount**.**post**(-**val**)** AbdallaAccount**.**post**(**val**)**

Time

Abdalla -> Sana

Synchronized**(**SanaAccount**)**

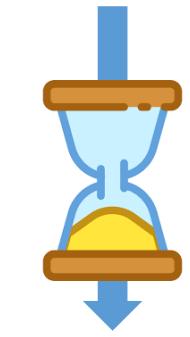

synchronized**(**AbdallaAccount**) if (**AbdallaAccount**.**getbal**() >** val**)** AbdallaAccount**.**post**(-**val**)** SanaAccount**.**post**(**val**)**

Sana wants to transfer 10 riyals to Abdalla Abdalla wants to transfer 20 riyals to Sana

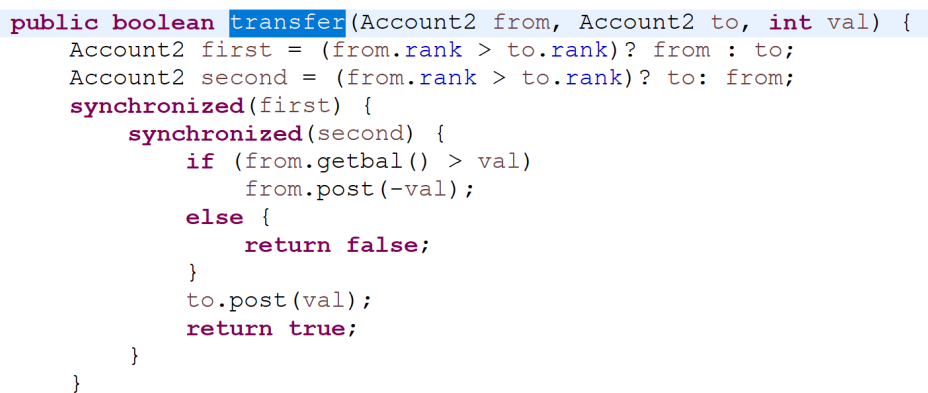

Suppose Sana's account has higher rank

ة صـار نيــحــي ميلـون في قـطر **Carnegie Mellon University Qatar** 

### **Outline**

- Concurrent Programming Introduction
	- Defining Concurrency?
	- Concurrency versus parallelism
	- Why Concurrency?
	- Concurrency in Java
- Ensuring Safety in Concurrent Programs
	- Synchronization
	- Bank Use Case Example: using abstract shared memory
- **More on Concurrency**

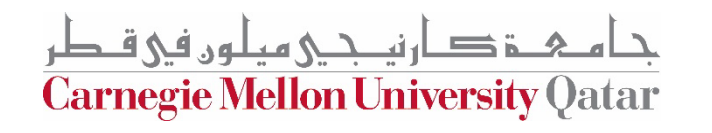

## Potential Concurrency Problems

#### • **Deadlock**

• Two or more threads stop and wait for each other

#### • **Livelock**

• Two or more threads continue to execute, but make no progress toward the ultimate goal.

#### • **Starvation**

- Some thread gets deferred forever.
- **Lack of fairness**
	- Each thread gets a turn to make progress.

#### • **Race Condition**

• Some possible interleaving of threads results in an undesired computation result

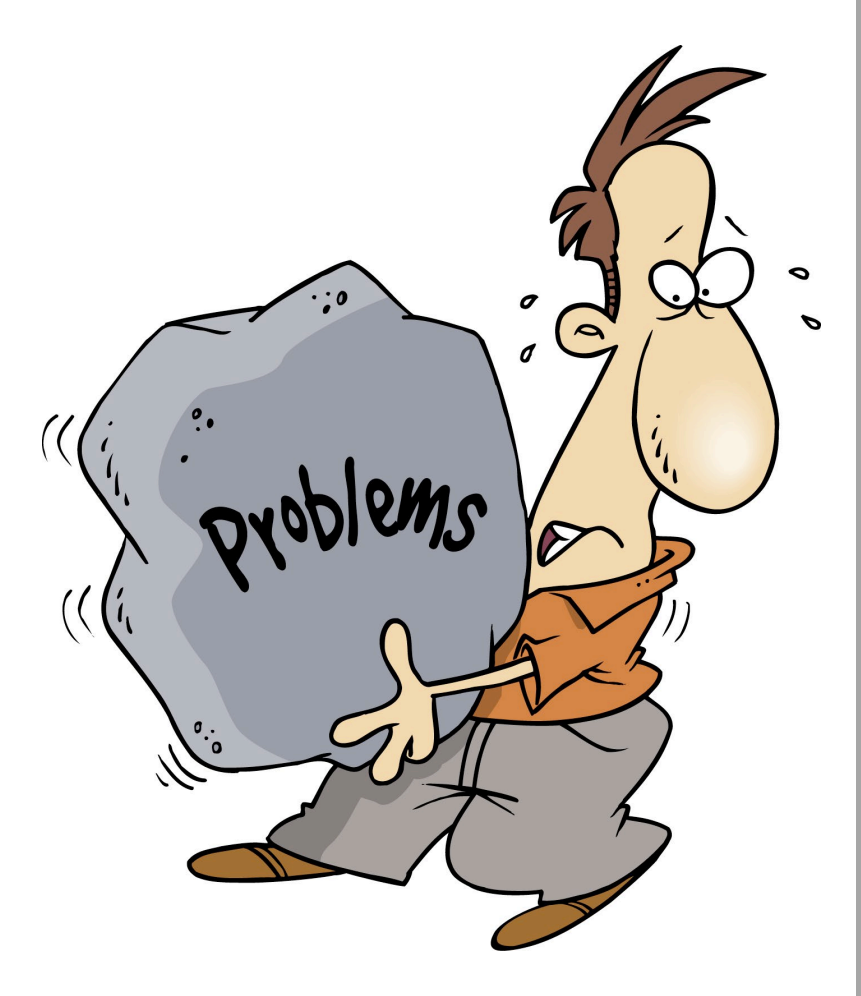

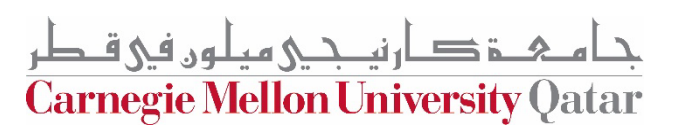

### More on Concurrency in Java

- Semaphores
- Blocking & non-blocking queues
- Concurrent hash maps
- Copy-on-write arrays
- Exchangers
- Barriers
- Futures
- Thread pool support

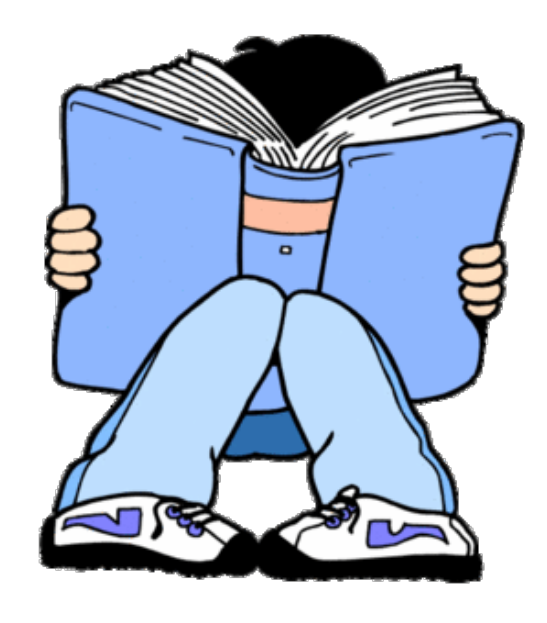

#### **[Check the](https://docs.oracle.com/javase/8/docs/api/java/util/concurrent/package-summary.html)**

[Java.util.concurrent](https://docs.oracle.com/javase/8/docs/api/java/util/concurrent/package-summary.html)

[Java Package!](https://docs.oracle.com/javase/8/docs/api/java/util/concurrent/package-summary.html)

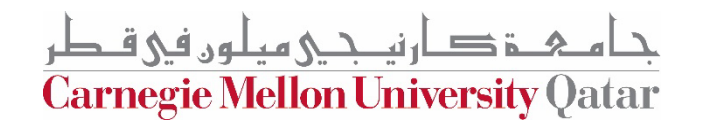

#### Interesting Ongoing Research on Concurrency

- Automatic parallelizers (e.g. [Parsynt](http://www.cs.toronto.edu/%7Evictorn/parsynt/index.html))
- Verification of concurrent programs (e.g. [Duet](http://duet.cs.toronto.edu/))
- Concurrent program testing (e.g. [Penelope\)](https://cs.illinois.edu/%7Esorrent1/penelope/publications)
- PL approached to deadlock freedom

rnegie Mellon University (

#### Recap

- Concurrency and Parallelism are important concepts in Computer Science
- It can be very hard to understand and debug concurrent programs
- Parallelism is critical for high performance
	- From Supercomputers in national labs to Multicores and GPUs on your desktop
- Concurrency is the basis for writing parallel programs
- Next Recitation: Project 2

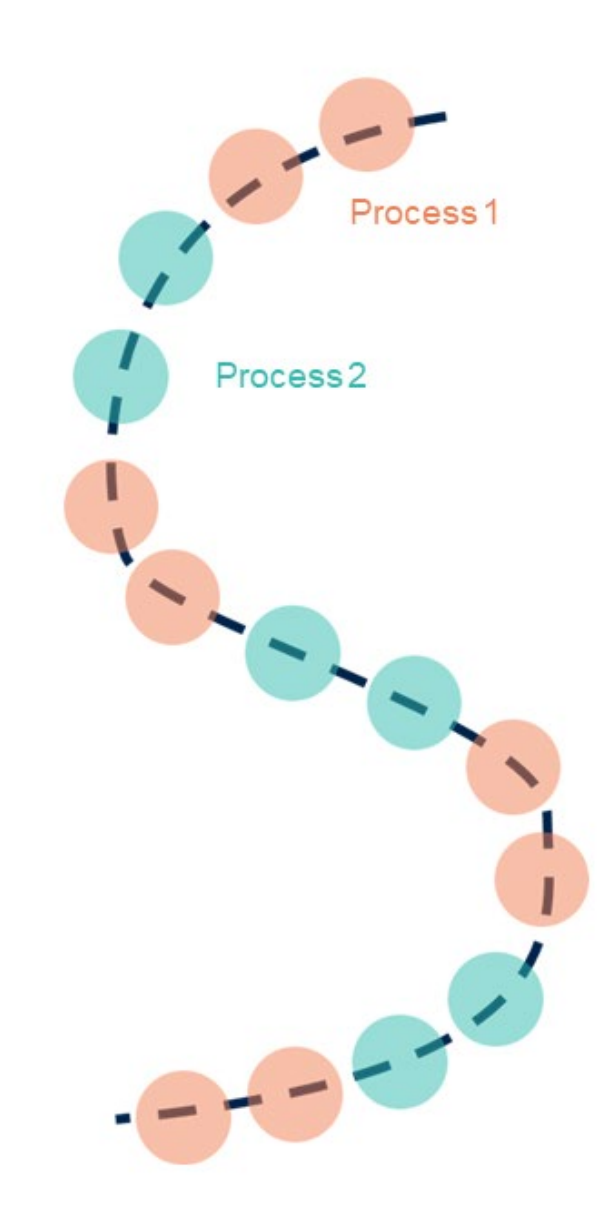

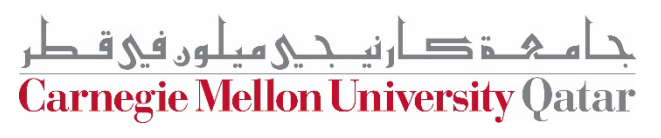

#### **Credits**

• The bank use case code and some slides are taken from 6.189 IAP 2007 MIT concurrent programming lecture

ہنے مثلون فی قبطر **Carnegie Mellon University Qatar** 

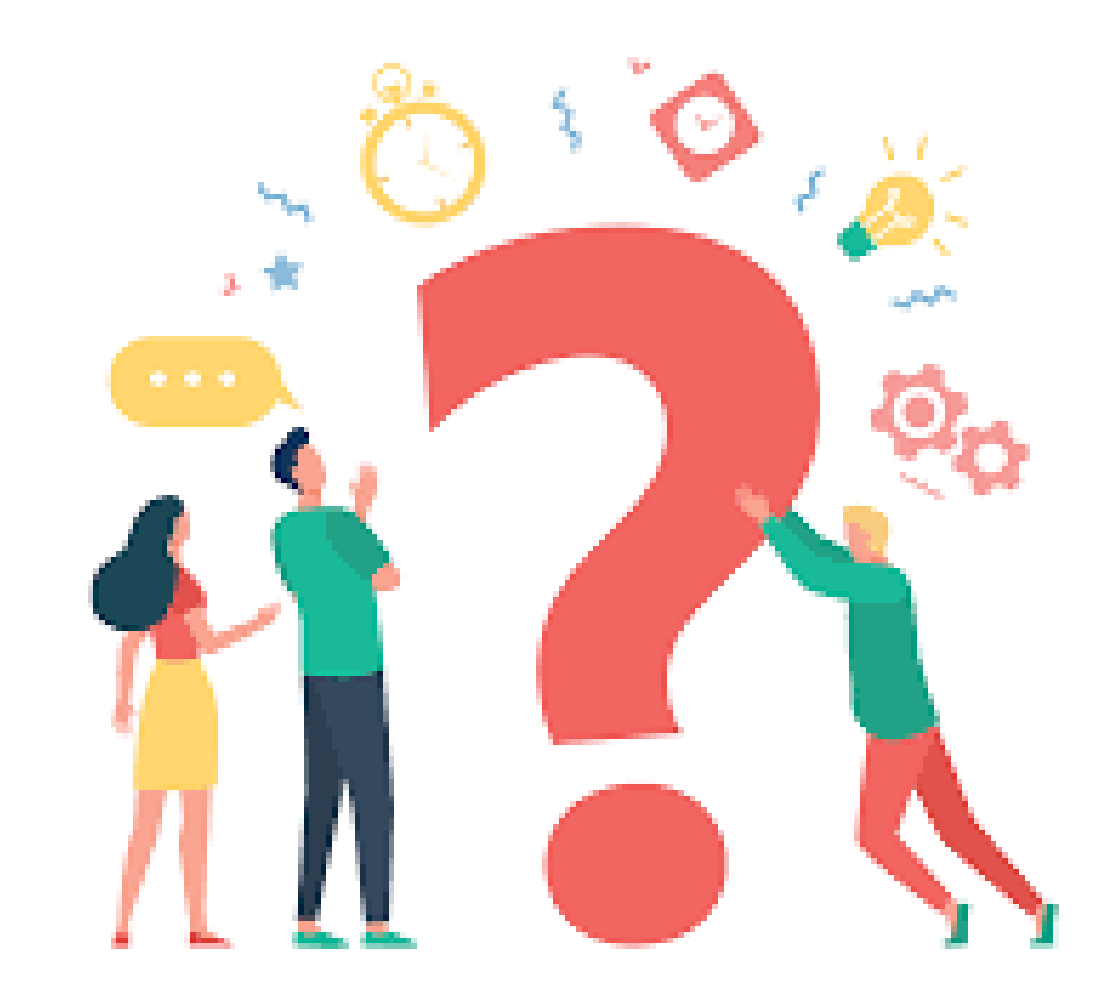

جا هے شکر میلوں فی قطر<br>Carnegie Mellon University Qatar